# **Konzept Lernzentrum – Entwurfsfassung (10.2023)**

Also lautet der Beschluss, dass der Mensch was lernen muss. Nicht allein das A-B-C bringt den Menschen in die Höh`. (Wilhelm Busch)

In unserem Lernzentrum (LZ), das für alle SchülerInnen ab der Klasse 8 offen steht, findet Lernen in vielfältigen Formen statt:

- freies Arbeiten,
- Bücher und Zeitschriften lesen,
- Unterrichtsinhalte vor- und nachbereiten,
- üben,
- im Internet recherchieren,
- Referate erarbeiten,
- mit MitschülerInnen kommunizieren,
- am Beamer oder Whiteboard präsentieren,
- Online-Lernprogramme nutzen,
- sich fortbilden,
- sich beraten lassen,
- aber auch sich entspannen, basteln und spielen.

Für individuelles und eigenständiges Lernen können die SchülerInnen sowohl auf Fachliteratur als auch auf 10 internetangebundene Computerplätze zurückgreifen. Eigene iPads können gerne mitgebracht werden.

Das LZ befindet sich im Kolpinggebäude in der zweiten Etage und erstreckt sich auf zwei Ebenen. Die oberen Etage beherbergt die Präsenzbibliothek. Neben klassischen Nachschlagewerken und Literatur zu allen Unterrichtsbereichen findet man über 4000 digitalisierte Romane, die man in der OPAC-Abfrage suchen kann.

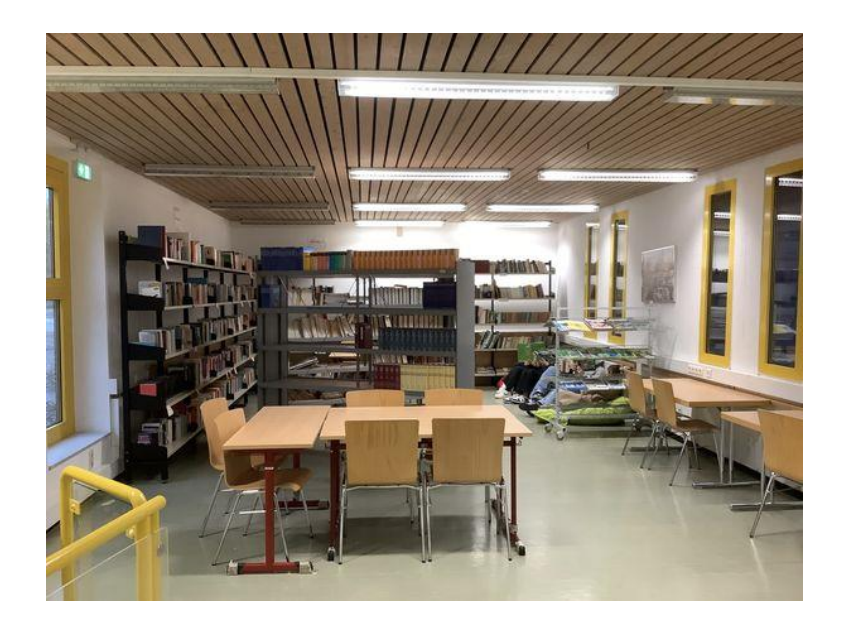

In der unteren Etage befinden sich Einzel- und variable Gruppentische, der PC-Bereich und die Lese- und Kommunikationsecke.

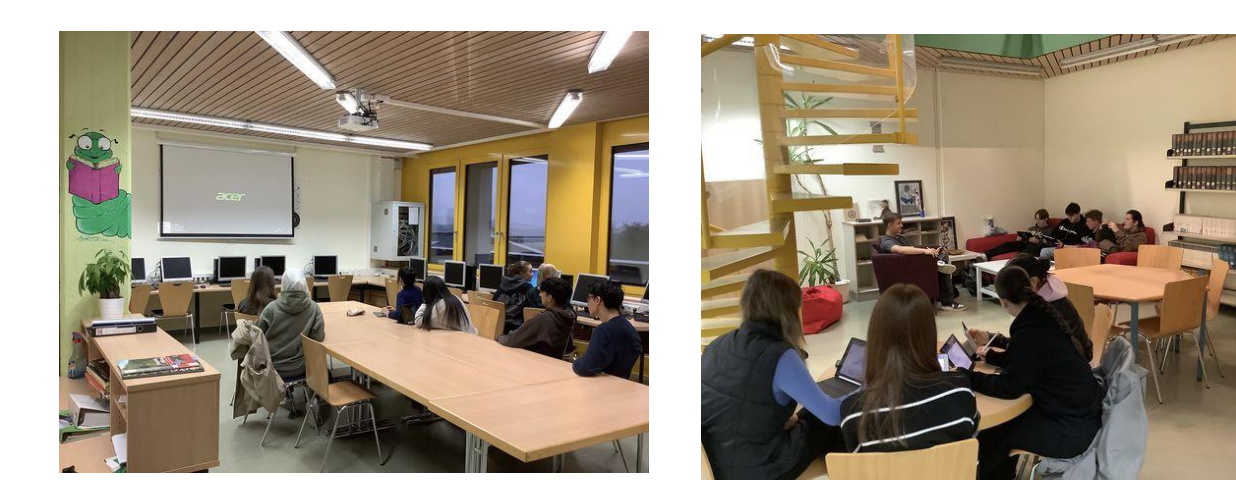

Somit bereichert das LZ unser Schulleben, indem es durch die räumliche Gestaltung sowohl Raum für Einzelarbeit, Kleingruppenarbeit, individuelles Lerncoaching, Projektgruppentreffen (z.B. SV, Streitschlichter), Fortbildungen, Berufsberatungstage (z.B. Arbeitsamt, Uni), Schüler-Lehrer-Elterngespräche und Klausuren/mündliche Prüfungen bietet, als auch ein Rückzugsort und Ruheraum ist, der ganztägig gerne genutzt wird.

OberstufenschülerInnen nutzen die Freiräume, die sich durch den Stundenplan ergeben, oder die Stunden des eigenverantwortlichen Lernens (EVA-Stunden) zum Besuch des Lernzentrums. Einzelne jüngere SchülerInnen und Kleingruppen kommen ins LZ, wenn sie von ihrer Lehrkraft mit einem konkreten Recherche- oder Arbeitsauftrag geschickt werden.

Die freie Nutzung des Raumes umfasst den gesamten Schultag. Die genauen Öffnungszeiten erschließen sich aus dem Aushang an der Tür, denn es ist nicht erlaubt ohne Aufsicht den Raum zu betreten.

Um den SchülerInnen einen LZ-Besuch zu ermöglichen, übernehmen neben den LehrerInnen seit langen Jahren insbesondere die OberstufenschülerInnen zu selbst festgelegten Zeiten die Aufsicht. Dies ist ein weiterer Schritt der BERTHA, die Selbstständigkeit und Eigenverantwortung in der Oberstufe zu fördern.

Damit dieses Konzept gut gelingt, ist es unerlässlich, dass von allen BesucherInnen Vereinbarungen eingehalten werden, die sich in der Benutzerordnung finden.

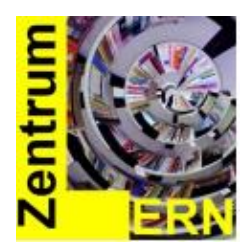

Lernzentrum (LZ) der Bertha-von Suttner Gesamtschule Siegen

# **BENUTZERORDNUNG**

# **§1 Allgemeines**

- 1. Zur Benutzung des Lernzentrums sind alle Schulangehörige zugelassen.
- 2. Das LZ kann nur in den ausgewiesenen Öffnungszeiten und in der Regel unter Aufsicht einer Lehrkraft oder einer berechtigten Schüleraufsicht der B.v.S. Gesamtschule benutzt werden. Die Aufsichten haben Weisungsbefugnis gegenüber den Benutzern.
- 3. Die Öffnungszeiten werden durch Aushang bekannt gemacht.

# **§2 Anmeldung**

- 1. Der Schülerausweis wird als Benutzerausweis anerkannt.
- 2. Der Benutzerausweis ist nach Betreten des LZ unaufgefordert auf die Theke zu
- 3. legen.
- 4. Der/Die BenutzerIn trägt sich in die ausliegende Anwesenheitsliste ein.
- 5. Der/Die BenutzerIn erkennt bei Betreten des LZs die Benutzerordnung an.

### **§3 Ausleihe**

Das LZ unterhält eine Präsenzbibliothek. Medien können nicht entliehen werden.

### **§4 Benutzung der Medien**

- 1. Für die Benutzung von Computern und sonstigen Geräten kann vom LZ eine maximale Benutzungszeit festgelegt werden.
- 2. Jeder Benutzer verpflichtet sich, die für die verschiedenen Medien geltenden Bestimmungen des Urheberrechts zu beachten.

# **§5 Behandlung der Medien / Geräte, Beschädigung und Verlust, Haftung**

- 1. Der/Die BenutzerIn ist verpflichtet, alle Medien/Geräte sorgfältig zu behandeln und sie vor Verlust und Beschädigung zu bewahren. Auch Unterstreichungen und Randvermerke gelten als Beschädigung.
- 2. Festgestellte Schäden sind sofort zu melden.
- 3. Bei Beschädigung kann das LZ vom/von der BenutzerIn unabhängig von einem Verschulden – nach Wahl die Kosten für die Neuanschaffung oder die Hergabe anderer gleichwertiger Medien zuzüglich einer Erarbeitungspauschale verlangen.
- 4. Bei Beschädigung von Geräten wird eine Reparaturpauschale fällig, unabhängig von der Höhe des Schadens. Bei Vorsatz ist der volle Schaden zzgl. einer Bearbeitungsgebühr zu bezahlen.
- 5. Veränderungen an der Hard- und Softwareinstallation sind nicht erlaubt.
- 6. Die ergänzenden Benutzungsregelungen für EDV-Arbeitsplätze werden durch Aushang bekannt gemacht und sind zu beachten.

#### **§6 Aufenthalt im LZ**

- 1. Die NutzerInnen des LZ legen ihre Jacken und Taschen in die Fächer des dafür vorgesehenen Regals am Eingang ab.
- 2. Es ist nicht gestattet, Essen und Getränke mitzubringen.
- 3. Jede/r NutzerIn hat sich im LZ so zu verhalten, dass kein anderer Benutzer gestört wird. Im Übrigen gilt die Haus- und Schulordnung.
- 4. Lautes Reden ist nicht erlaubt, leise Gruppenarbeiten sind möglich.
- 5. Alle NutzerInnen sind verpflichtet, das gesamte Inventar sorgfältig zu behandeln.
- 6. Das LZ ist kein Ersatzklassen- oder Computerraum.
- 7. Klassen und Kurse dürfen nur in Begleitung des Lehrers eine Etage des LZ für die Internetrecherche benutzen.
- 8. Müll ist zu entsorgen. Jeder ist verantwortlich für seinen eigenen Müll.
- 9. Der Arbeitsplatz ist vor dem Verlassen des LZ ordentlich aufzuräumen. Tische und Stühle sind in die Ordnung zu bringen, wie sie vorgefunden wurden. Bücher sind dorthin zurückzustellen, wo sie entnommen wurden.

#### **§7 Ausschluss von der Benutzungszeit**

BenutzerInnen, die gegen die Benutzerordnung oder Anordnungen der LZ-Aufsichten verstoßen, können vom LZ auf Dauer oder für begrenzte Zeit von der Benutzung und/oder dem Aufenthalt im LZ ausgeschlossen werden.

#### **§8 Raumreservierung**

Das LZ ist für Veranstaltungen zu reservieren und mit der LZ-Leitung abzusprechen. Dazu liegt ein Hefter auf der Theke, in den man sich eintragen kann. Eine Online-reservierung ist in der Bearbeitung.

#### **§9 Inkrafttreten**

Die Benutzerordnung tritt am 01.09.2023 in Kraft.